## УДК 004.932 **ПАРАМЕТРИЗАЦИЯ МАЛЫХ АНАТОМИЧЕСКИХ ОБЪЕКТОВ НА ОСНОВЕ СЕГМЕНТАЦИИ СЛОЁВ ТОМОГРАФИЧЕСКИХ СНИМКОВ**

Н.И. Лиманова, С.Г. Атаев Поволжский государственный университет телекоммуникаций и информатики, г. Самара

Компьютерная томография (КТ), появившись в лучевой диагностике в 70-е годы прошлого века и достигшая широкого внедрения в 80-е, в настоящее время стала важной частью современной медицины, использующейся для решения широкого спектра диагностических задач, тестов и контроля результатов лечения. Развитие и доступность средств получения снимков компьютерной томографии привела к активной разработке средств в области систем компьютерной диагностики (в англ. литературе – computer-aided diagnosis). Предназначением данных систем является повышение точности и скорости диагностического процесса за счет предоставления врачам дополнительной информации со снимков. В ряде случаев на практике требуется определять числовые параметры объектов на снимках (например, определять объёмы полостей и анализировать их внутреннюю структуру). Статья посвящена описанию алгоритма, позволяющего автоматизировать параметризацию малых анатомических объектов томографических снимков, занимающих только малую часть снимка (например, верхнечелюстных пазух).

Изобретение многослойной КТ позволило повысить скорость и информативность медицинских исследований. Набор слоёв многослойного томографического снимка позволяет получить исчерпывающие данные о внутреннем строении объекта в пространстве. На сегодняшний день существует ряд методов улучшения визуализации снимков КТ и реконструкции 3D-моделей изучаемого объекта. Это позволяет упростить чтение снимков, но не приводит к автоматизированному подсчету параметров исследуемых объектов. Другие известные методы интерпретируют слои снимка по-отдельности. Примером такого подхода является классификация лёгочных узлов на доброкачественные и злокачественные. Это оправдано в тех случаях, когда выполняется классификация объектов, то есть определяются их качественные признаки принадлежности к какому-либо типу. Для малых объектов, занимающих небольшую часть снимка, указанные выше способы автоматизированной обработки являются неприменимыми.

Послойная структура томографических снимков дает возможность специалистам получать исчерпывающую информацию об объектах, изображённых на снимках. Каждый слой проекции томограммы даёт точное значение плотности ткани, отображаемой соответствующими пикселами на снимке, которые имеют градации цвета от светлых до тёмных оттенков серого. Чем светлее оттенок серого, тем плотнее ткань в пределах пиксела. Таким образом, информация совокупности вокселов (воксел — аналог пиксела для трёхмерного пространства: область, проецирующаяся на пиксел томографического среза), относящихся к целевому объекту снимка, даёт исчерпывающие сведения о свойствах объекта в каждой точке пространства и делает возможным их дальнейший анализ и исследование [1].

Рассмотрим разработанный алгоритм программной параметризации объектов на примере задачи исследования верхнечелюстных пазух. Задача параметризации какого-либо объекта, отображённого на снимке, выполняется в два этапа: сначала выполняется сегментация [2] слоёв снимка КТ с целью определения границ исследуемого объекта, затем совокупность пикселов, относящихся к исследуемому объекту, анализируется для определения его параметров.

Функционирование предложенного алгоритма сегментации снимков и определения границ исследуемого объекта начинается с загрузки в программу пользователем упорядоченных слоёв томографического снимка и выбора объекта путем указания любой точки, принадлежащей исследуемому объекту. В программу необходимо ввести также значение толщины среза слоев и указать граничное значение яркости пикселов, либо указать ограничение по плотности для пикселов объекта, которое послужит критерием проверки принадлежности пикселов выбранному объекту.

В список пикселов на данном слое, относящихся к целевому объекту, добавляется стартовый пиксел. В дальнейшем каждый из пикселов на границе целевой области сравнивается с максимальным значением яркости для пикселов, относящихся к исследуемому объекту. Если его яркость меньше заданного значения, он добавляется к группе пикселов, относящихся к объекту, после чего происходит рассмотрение смежных с ним пикселов. Иначе он добавляется к группе пикселов границы объекта и не участвует в дальнейшем расширении области. На слоях, где граница объекта имеет замкнутый характер, этих действий достаточно для идентификации объекта на снимке. Если граница разомкнута, необходимо достраивать её искусственно. Требуется выбрать стартовый слой таким образом, чтобы отображаемый на нем объект имел замкнутые границы. Результатом выполнения этих действий является информация об области, занимаемой исследуемым объектом (рис. 1).

Применение разработанного алгоритма позволяет автоматизировать процесс анализа послойных снимков КТ путём вычисления параметров объектов и их визуализации. Информация о множестве пикселов, относящихся к объекту, позволяет вычислять его объём. Визуализация гистограммы плотности в пикселах объекта даёт сведения о характере его тканей, а вычисление выборочной несмещённой дисперсии плотности

224

позволяет оценить степень неоднородности внутреннего строения объекта. Дополнительное разделение объекта на области в соответствии с их плотностью позволяет проводить более полный анализ, например, определять часть объекта, заполненную воздухом.

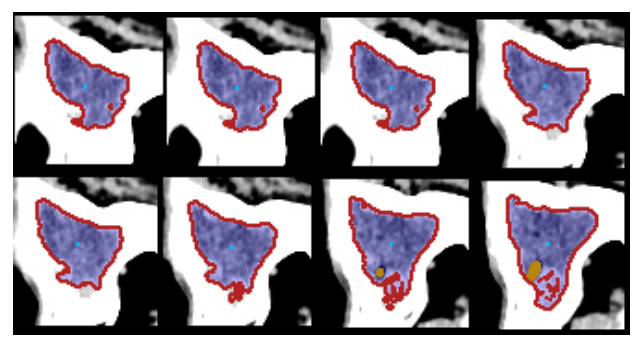

Рисунок 1 – Область верхнечелюстной пазухи на слоях снимка КТ

Автоматизированное вычисление параметров объектов позволяет существенно дополнить объём диагностической информации, доступной для проведения диагностики по снимкам КТ. Разработанное программное обеспечение прошло апробацию в Самарской областной клинической больнице имени В.Д. Середавина и дает возможность проводить диагностику заболеваний по томографическим снимкам, полученным без использования контрастирования.

Список использованных источников

1.Матиас Хофер. Компьютерная томография. Базовое руководство / Пер. с англ. А.П. Кутьков, Ф.И. Плешков, В.В. Ипатов. – М.: Мед. Лит., 2000. – 224 с.

2.Гонсалес Р. Цифровая обработка изображений [Текст] / Р. Гонсалес, Р. Вудс. : пер. с англ. под ред. П. Чочиа. – М.: Техносфера, 2005. – 1070 с.

## УДК 535.243.3 **ОПТИЧЕСКИЙ КОНТРОЛЬ РОСТА РАСТЕНИЙ СПЕКТРАЛЬНЫМ МЕТОДОМ**

## М.С. Василькин Самарский университет, г. Самара

Растения являются основой пищевой цепи, обеспечивая передачу энергии и веществ вышестоящим звеньям, без чего невозможно существование высших животных и человека. Вследствие этого, повышение эффективности растениеводства является одной из важнейших задач человечества, особенно в районах с низким плодородием почвы или